## SDM4 in R: Displaying and Describing Categorical Data (Chapter 2)

*Nicholas Horton [\(nhorton@amherst.edu\)](mailto:nhorton@amherst.edu) and Sarah McDonald*

*June 13, 2018*

### **Introduction and background**

This document is intended to help describe how to undertake analyses introduced as examples in the Fourth Edition of *Stats: Data and Models* (2014) by De Veaux, Velleman, and Bock. More information about the book can be found at [http://wps.aw.com/aw\\_deveaux\\_stats\\_series.](http://wps.aw.com/aw_deveaux_stats_series) This file as well as the associated R Markdown reproducible analysis source file used to create it can be found at [http://nhorton.people.amherst.edu/sdm4.](http://nhorton.people.amherst.edu/sdm4)

This work leverages initiatives undertaken by Project MOSAIC [\(http://www.mosaic-web.org\)](http://www.mosaic-web.org), an NSF-funded effort to improve the teaching of statistics, calculus, science and computing in the undergraduate curriculum. In particular, we utilize the mosaic package, which was written to simplify the use of R for introductory statistics courses. A short summary of the R needed to teach introductory statistics can be found in the mosaic package vignettes [\(http://cran.r-project.org/web/packages/mosaic\)](http://cran.r-project.org/web/packages/mosaic). A paper describing the mosaic approach was published in the *R Journal*: [https://journal.r-project.org/archive/2017/RJ-2017-024.](https://journal.r-project.org/archive/2017/RJ-2017-024)

### **Chapter 2: Displaying and describing categorical data**

#### **Section 2.1: Summarizing and displaying a single categorical variable**

See displays on page 19-20.

```
library(mosaic)
library(readr)
options(digits = 3)
Titanic <- read_delim("http://nhorton.people.amherst.edu/sdm4/data/Titanic.txt", delim="\t")
tally(~ Class, data = Titanic)
## Class
## Crew First Second Third
## 885 325 285 706
tally(~ Class, format = "percent", data = Titanic)
## Class
## Crew First Second Third
## 40.2 14.8 12.9 32.1
barchart(tally(~ Class, data = Titanic))
```
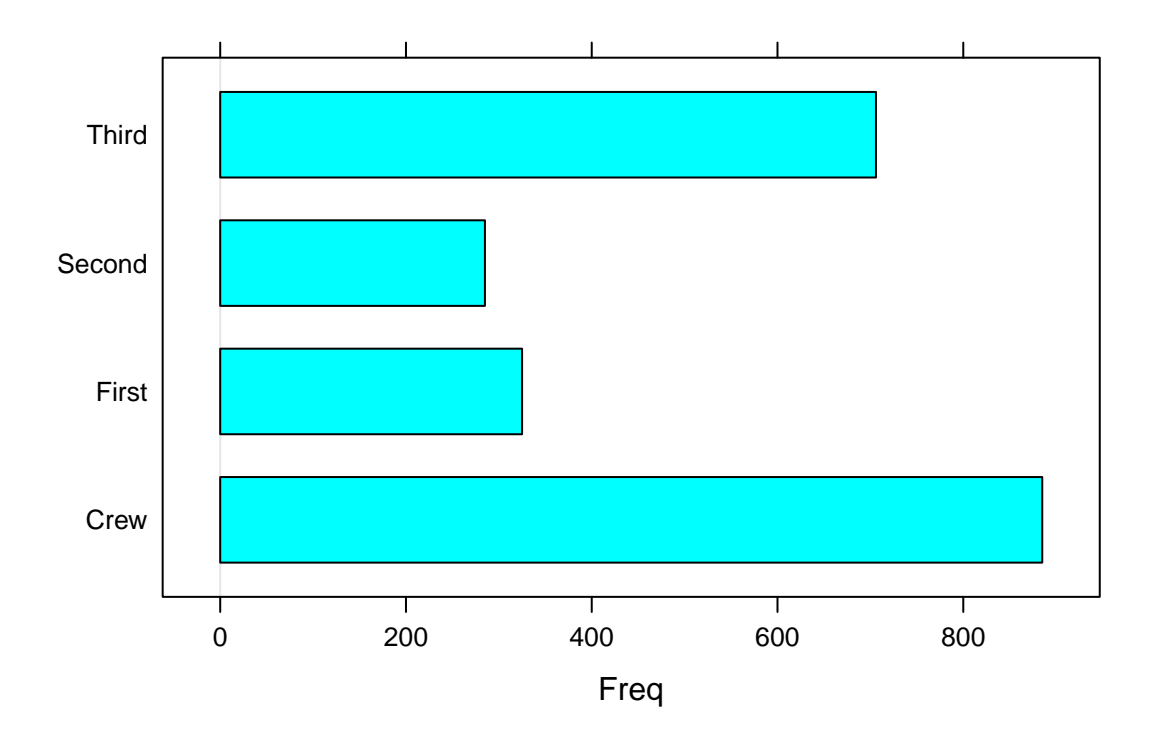

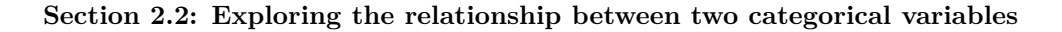

See display on page 21.

**tally**(~ Survived + Class, margin = TRUE, data = Titanic) ## Class ## Survived Crew First Second Third Total ## Alive 212 203 118 178 711 ## Dead 673 122 167 528 1490 ## Total 885 325 285 706 2201 **tally**(~ Survived | Class, format = "percent", data = Titanic) ## Class ## Survived Crew First Second Third ## Alive 24.0 62.5 41.4 25.2 ## Dead 76.0 37.5 58.6 74.8

See display on page 24. (Note that the mosaic() plot, also known as Eikosogram, has no connection to the mosaic package. We use the :: notation to access this function from the vcd package in R.

**barplot**(**tally**(~ Survived + Class, data = Titanic), beside = TRUE)

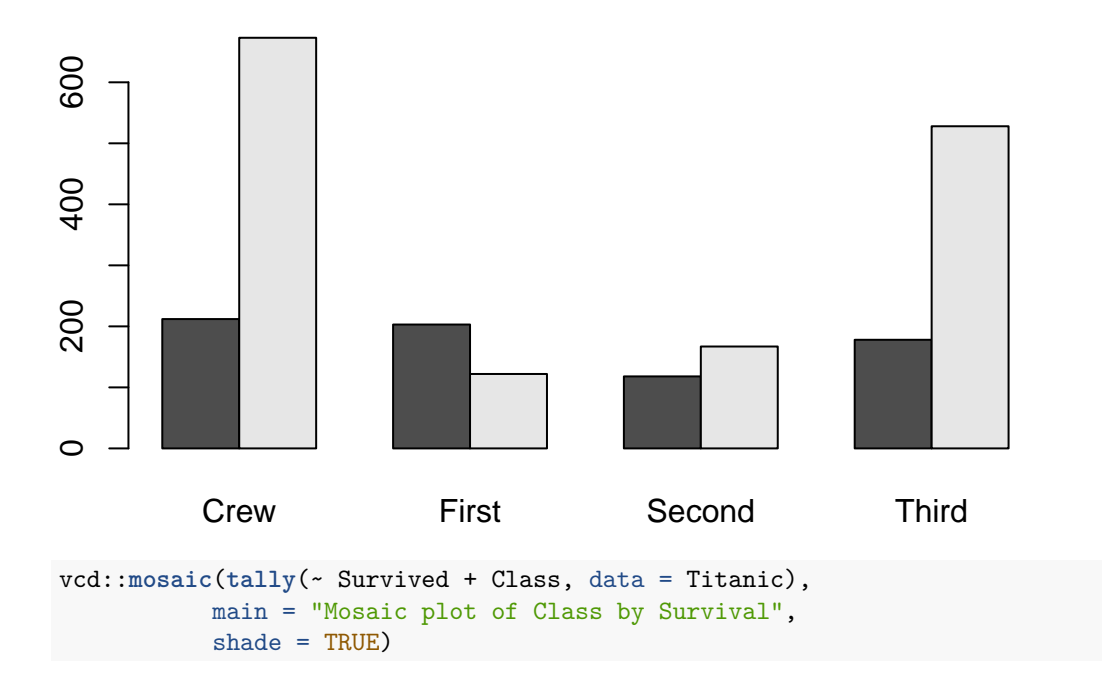

# Mosaic plot of Class by Survival

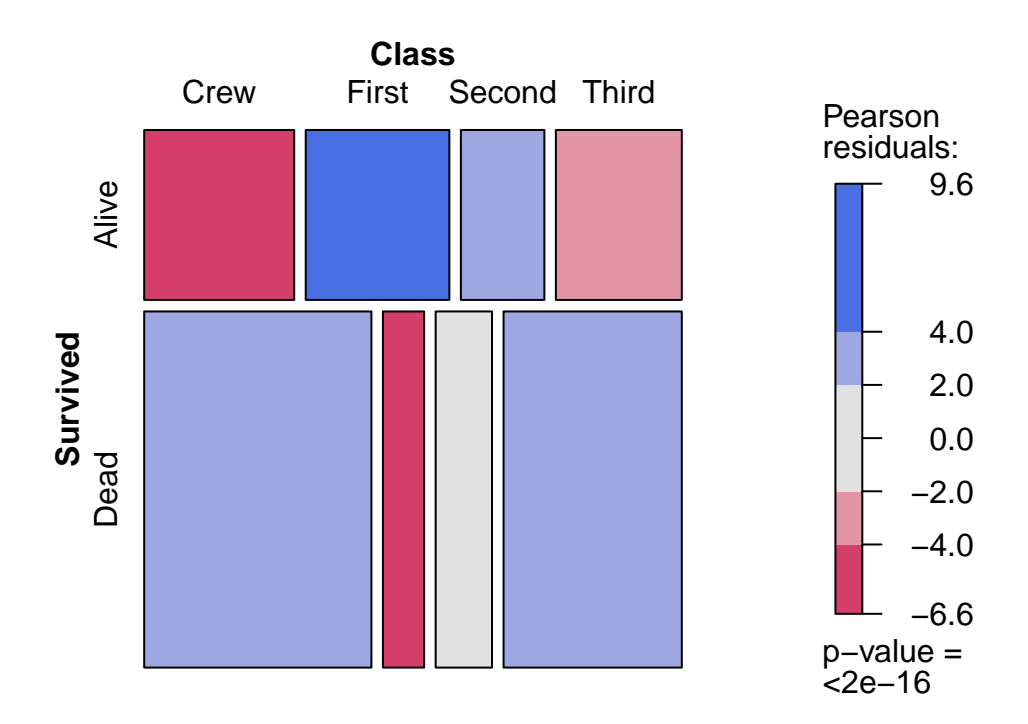